# Peregrine **AssetCenter** Hinweise zur Version

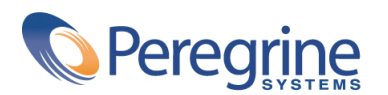

PART NUMBER AC-4.1.1-GER-01015-00232

© Copyright 2002 Peregrine Systems Inc.

Alle Rechte vorbehalten.

Die in diesem Dokument enthaltenen Informationen sind Eigentum von Peregrine Systems Inc. und dürfen ohne vorherige schriftliche Zustimmung von Peregrine Systems Inc. nicht verwendet und weitergegeben werden. Ohne vorherige schriftliche Genehmigung durch Peregrine Systems Inc. ist die Vervielfältigung dieses Handbuchs sowie seiner Teile unzulässig. In der vorliegenden Dokumentation werden zahlreiche Produkte mit ihrem Markennamen bezeichnet. Im Allgemeinen sind diese Marken im Besitz ihrer jeweiligen Eigentümer.

Peregrine Systems und AssetCenter ® sind eingetragene Warenzeichen von Peregrine Systems Inc.

Dieses Produkt enthält Softwarekomponenten, die von Apache Software Foundation ([http://www.apache.org\)](http://www.apache.org) entwickelt wurden.

Die in diesem Handbuch beschriebene Software wird im Rahmen eines Lizenzvertrags zwischen Peregrine Systems Inc. und dem Endbenutzer zur Verfügung gestellt und muss in Übereinstimmung mit den Bedingungen dieses Vertrags eingesetzt werden. Die in diesem Dokument enthaltenen Informationen können ohne Vorankündigung geändert werden. Aus den vorliegenden Informationen lassen sich keinerlei Verpflichtungen seitens Peregrine Systems Inc. ableiten. Die aktuellste Version dieses Dokuments erhalten Sie auf Anfrage beim Kundendienst von Peregrine Systems Inc.

Die Namen der in diesem Handbuch, in der Demodatenbank und dem Lernprogramm genannten Personen und Firmen sind frei erfunden und dienen lediglich zur Veranschaulichung der Softwarefunktionen. Ähnlichkeiten mit lebenden und toten Personen oder Firmen sind rein zufällig.

Technische Informationen zu diesem Produkt sowie Dokumentationen zu einem für Sie lizenzierten Produkt erhalten Sie beim Kunden-Support von Peregrine Systems Inc. unter folgender E-Mail-Adresse: support@peregrine.com.

Ihre Kommentare und Anregungen zu diesem Dokument senden Sie bitte an die Abteilung Technische Dokumentation bei Peregrine Systems (support@peregrine.com).

Die vorliegende Ausgabe betrifft die Version 4.1.1 des lizenzierten Programms.

AssetCenter

Peregrine Systems, Inc. Worldwide Corporate Campus and Executive Briefing Center 3611 Valley Centre Drive San Diego, CA 92130 Tel 800.638.5231 or 858.481.5000 Fax 858.481.1751 www.peregrine.com

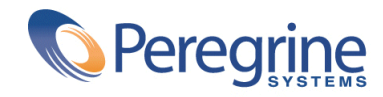

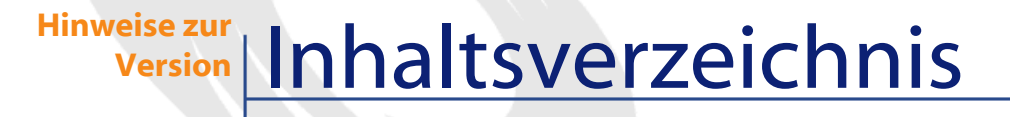

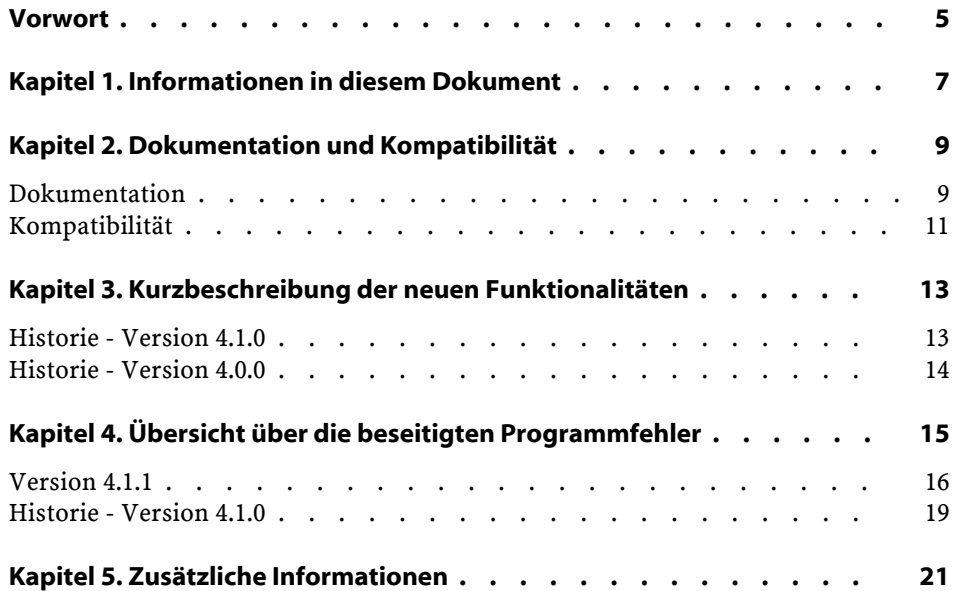

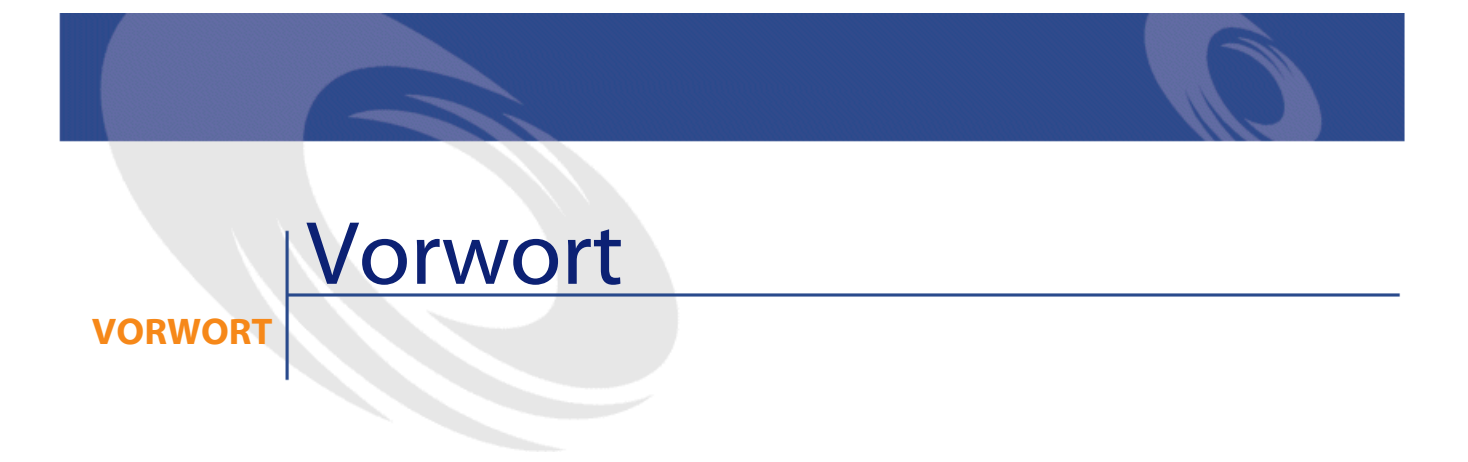

<span id="page-4-0"></span>AssetCenter 4.1.1 ist eine Unterhaltsversion, die viele Programmfehler korrigiert.

Informationen, die erst nach Redaktionsschluss vorlagen und daher in diesem Dokument bzw. in den Handbüchern zu AssetCenter nicht mehr berücksichtigt werden konnten, werden in der Datei **Readme.txt** beschrieben. Sie befindet sich im Installationsordner von AssetCenter.

# 1 Informationen in diesem Dokument

**KAPITEL**

<span id="page-6-0"></span>Das vorliegende Dokument enthält folgende Informationen:

- Hinweise zu der mitgelieferten Dokumentation sowie zur Kompatibilität von AssetCenter
- Eine unvollständige Liste der in dieser Version hinzugefügten Funktionen
- Eine Liste mit den Fehlern, die bei der Aktualisierung von der Version 4.0.0 und der Version 4.1.1 behoben wurden.
- Hinweise dazu, wie Sie zusätzliche Informationen bei Peregrine Systems anfordern können

# 2 Dokumentation und Kompatibilität

#### **KAPITEL**

## <span id="page-8-0"></span>**Dokumentation**

Im Lieferumfang von AssetCenter 4.1.1 sind folgende Publikationen enthalten:

- Installation
- Migration
- Konzepte und Implementierung
- Unterschiede zwischen den AssetCenter-Versionen 3.x und 4.x
- Einführung in AssetCenter
- Transversale Tabellen
- Katalogverwaltung
- Ausrüstungsverwaltung
- Beschaffungsverwaltung
- Vertragsverwaltung
- Finanzverwaltung
- Kabelverwaltung

- Datenbankverwaltung
- Verwendung erweiterter Funktionen
- Strichcodeinventur
- Programmer's reference
- Physical data models

Alle Publikationen sind in folgenden Formaten erhältlich:

- Als **chm** Onlinehilfe (Standartformat einer Windows 32 Bit Onlinehilfe), die direkt in der Anwendung zur Verfügung steht.
- Als Adobe Acrobat-Datei. Um diese Dateien optimal anzuzeigen, sollten Sie die Version 5.x von Acrobat Reader herunterladen. Sie ist bei folgender Adresse kostenlos erhältlich: <http://www.adobe.fr/products/acrobat/readstep.html>

AssetCenter enthält weiterhin Folgendes:

- Eine Onlinehilfe zu Skripten und Funktionen, mit ähnlichem Inhalt wie das Handbuch **Programmer's Reference**. Diese Hilfe ist jedoch nur in den Fenstern zum Schreiben von Skripts verfügbar. Der Zugriff darauf erfolgt durch Drücken der Taste **F1**.
- Eine Onlinehilfe zur Datenbankstruktur. Diese Hilfe kann von AssetCenter aus nicht direkt aufgerufen werden. Sie befindet sich in der Datei **dbstruct.chm**, die im Verzeichnis **doc\chm** des AssetCenter-Installationsverzeichnisses abgelegt ist.
- Eine Direkthilfe für Datenbankfelder und -verknüpfungen. Um sie aufzurufen, setzen Sie den Cursor auf ein Feld oder eine Verknüpfung und nehmen Folgendes vor:
	- Drücken Sie gleichzeitig auf die **Umschalttaste** und die Taste **F1** oder
	- Rechtsklicken Sie, und wählen Sie im Kontextmenü den Eintrag **Direkthilfe**.

#### Anmerkung:

Die Onlinehilfe zu AssetCenter 4.1.1 wird als kompilierte HTML-Datei geliefert (**.chm** Dateien ). Um sie zu verwenden, müssen Sie Internet Explorer 4.01 (oder eine höhere Version) installieren. Weitere Informationen finden Sie in der FAQ-Liste auf der Microsoft-Website unter:

[http://office.microsoft.com/germany/Downloads/2000/Hhupd.aspx.](http://office.microsoft.com/germany/Downloads/2000/Hhupd.aspx)

Alle Dokumente zu AssetCenter 4.1.1 können auch über die Support-Site von Peregrine Systems heruntergeladen werden: <http://support.peregrine.com>.

Für den Zugriff auf diese Website benötigen Sie ein gültiges Login und Kennwort.

<span id="page-10-0"></span>Natürlich können Sie auch eine gedruckte Version bei Ihrem Ansprechpartner bei Peregrine Systems anfordern.

### **Kompatibilität**

Auf der Support-Site von Peregrine Systems

(<http://support.peregrine.com>) ist weiterhin eine Kompatibilitätstabelle verfügbar, aus der Sie entnehmen können, welche Hardware- und Softwarekomponenten für AssetCenter 4.1.1 erforderlich sind.

Für den Zugriff auf diese Website benötigen Sie ein gültiges Login und Kennwort.

## **3** Kurzbeschreibungder neuen Funktionalitäten **KAPITEL**

<span id="page-12-1"></span><span id="page-12-0"></span>AssetCenter 4.1.1 enthält viele Berichtigungen. Weiter unten finden Sie eine Liste der Hauptfunktionen, die in den vorigen Versionen hinzugefügt wurden.

## **Historie - Version 4.1.0**

- Wesentliche Verbesserungen der Funktionen zur Bearbeitung der Datenbank: Unterstützung hierarchischer Tabellen, Eigenschaften, Währungsfeldern usw.
- Bestimmten Ausrüstungselementen vorbehaltene Bildschirme: Computer, Telefonie usw.
- Vollständige Unterstützung der Migration bestehender Versionen von AssetCenter
- Dediziertes Tool zur Migration von Datenbanken: Peregrine Script Analyzer
- Unix-Support im nicht grafischen Modus

- Unterstützung von sieben Sprachen auf der grafische Benutzeroberfläche und in der Dokumentation: Deutsch, Englisch, Französisch, Spanisch, Italienisch, Japanisch und Polnisch.
- Optimierung des Rückbelastungsmoduls
- Tool zum Abfragen von Protokolldateien (Protokollviewer) ist ab sofort im Lieferumfang von AssetCenter enthalten.

## <span id="page-13-0"></span>**Historie - Version 4.0.0**

- Katalogverwaltung
- Erweiterte Verwaltung von Ausrüstungselementen (Telefonie, Computer usw.)
- Datenbankbearbeitung: neue Felder, Verknüpfungen usw.
- Anpassung der Bildschirme: Erstellen eigener Bildschirme mit den erforderlichen Informationen
- Vollständige Überarbeitung des Beschaffungszyklus
- Funktionelle Berechtigungen: Beschränkung des Zugriffs auf die Daten mithilfe von benutzerdefinierten Funktionsgruppen, so dass ein bestimmter Benutzer z. B. nur die für ihn erforderlichen Funktionalitäten verwenden kann.
- Internes Rückbelastungssystem
- Detaillierte Budgetverwaltung
- Vollständige Kabelverwaltung
- AutoCAD-Integration
- Integration mit anderen Produkten von Peregrine Systems (InfraTools Remote Control, InfraTools Desktop Discovery, Knowlix, Remedy Service Mangament, usw.)

# **4** Übersicht über die beseitigten Programmfehler

**KAPITEL**

<span id="page-14-0"></span>In der nachstehenden Tabelle werden die in AssetCenter 4.1.1 beseitigten Programmfehler aufgeführt.

Sie besteht aus zwei Spalten.

- Fehlernummer: Anhand der Fehlernummer (bzw. der Nummer des Patch) können Sie den Fehler schnell in der Tabelle auffinden.
- Beschreibung: Kurzbeschreibung des Fehlers bzw. des Patch.

AssetCenter

## <span id="page-15-0"></span>**Version 4.1.1**

#### Hinweise zur Version

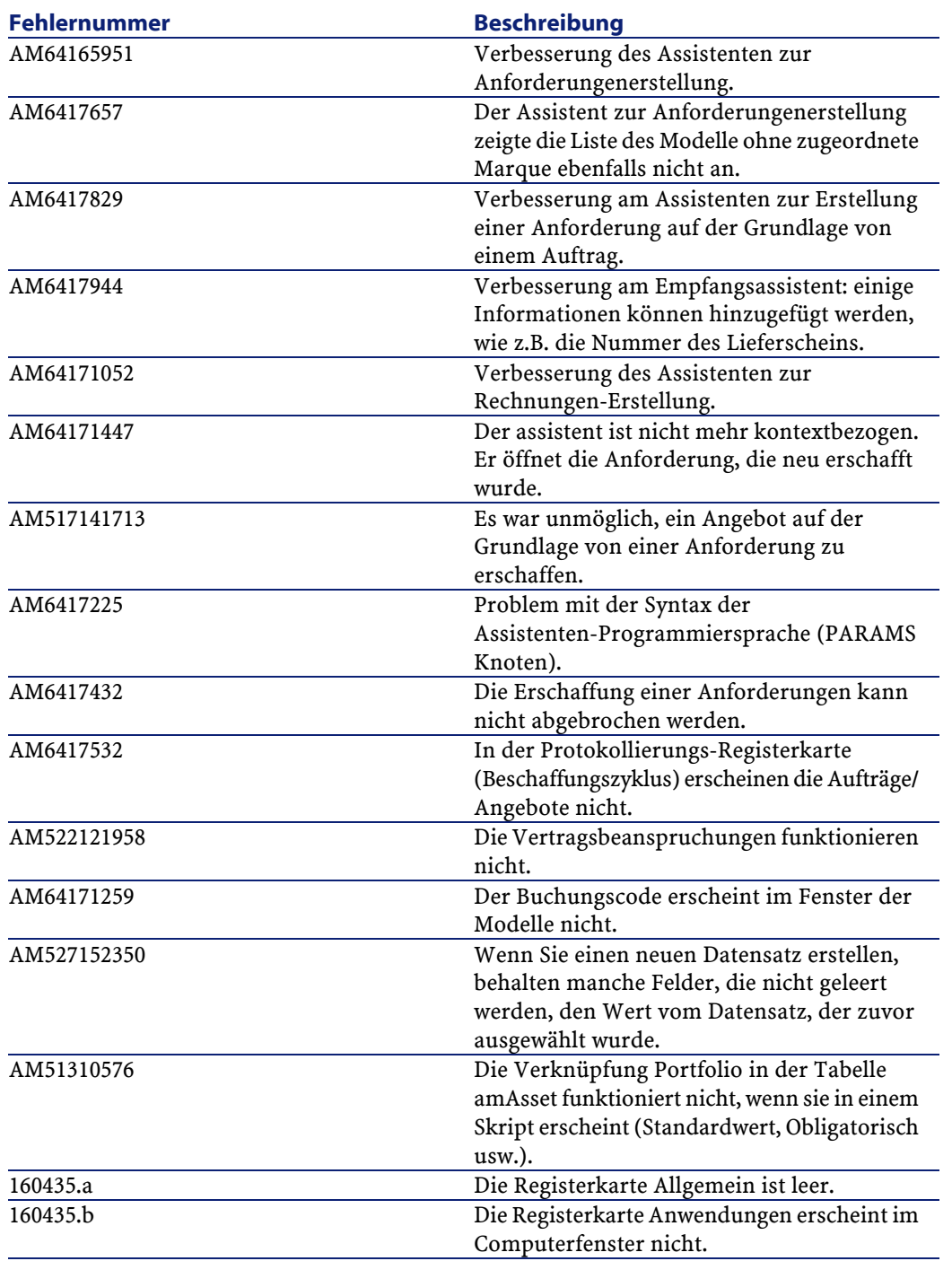

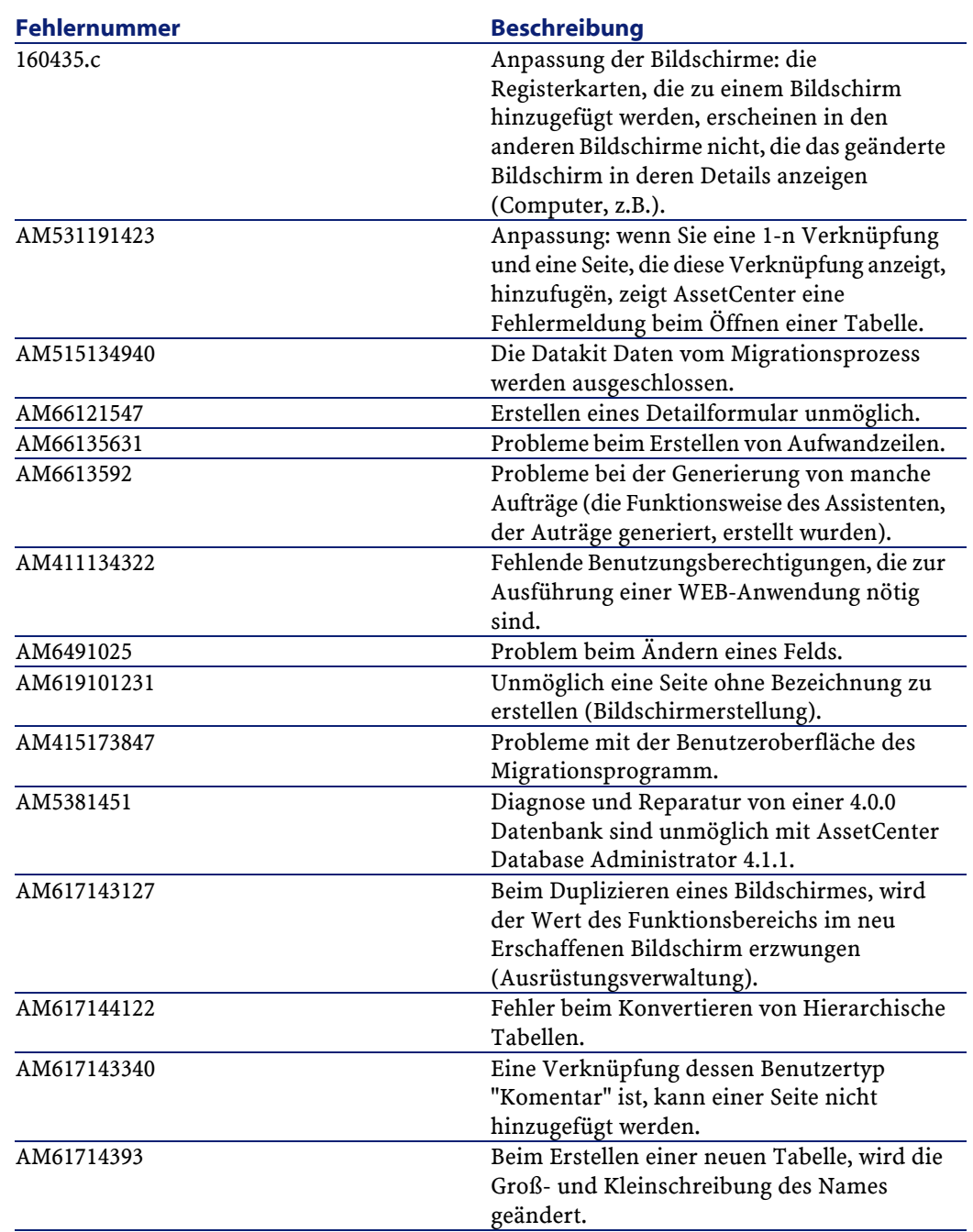

Hinweise zur Version

<span id="page-18-0"></span>**Historie - Version 4.1.0**

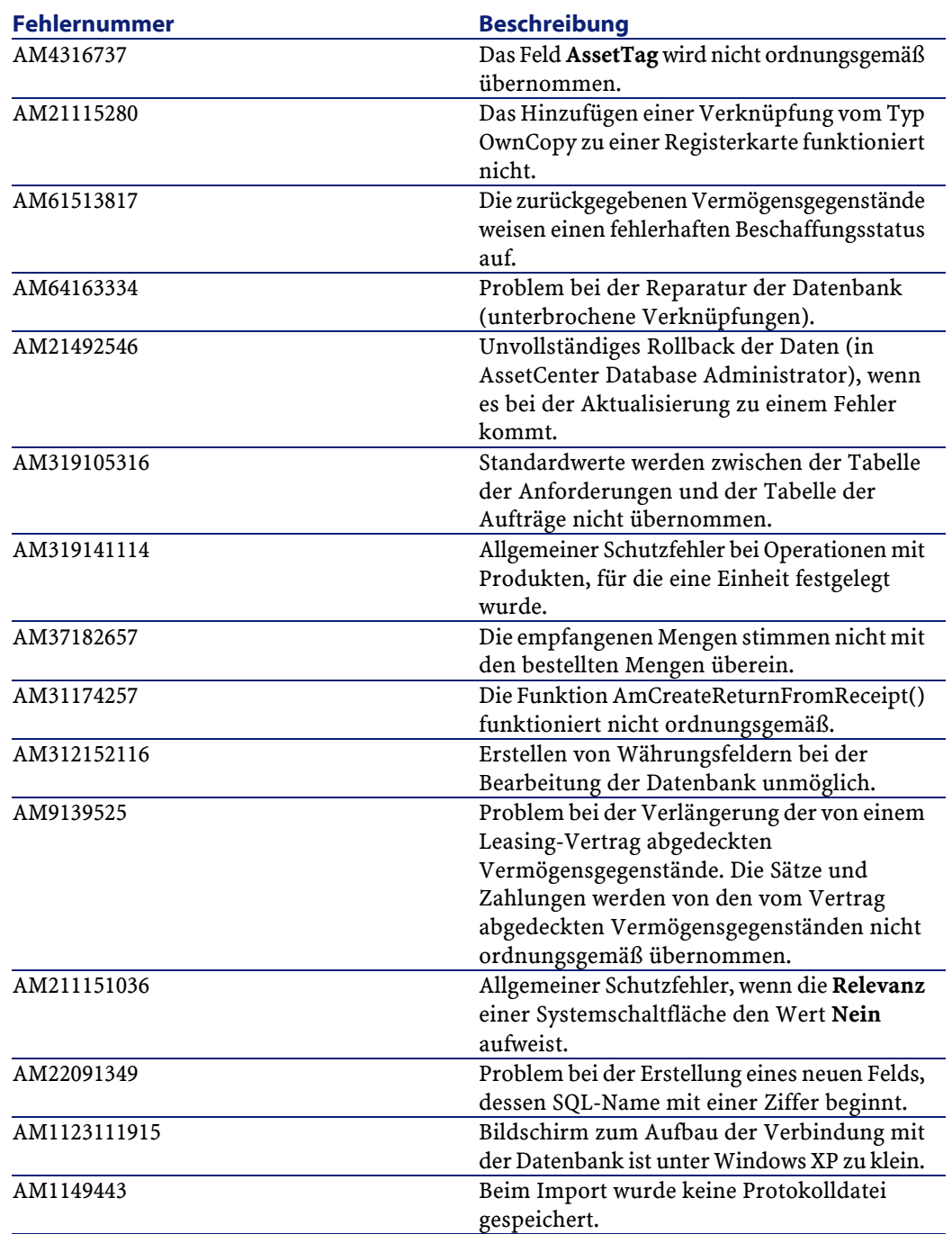

# **5** Zusätzliche Informationen

**KAPITEL**

<span id="page-20-0"></span>Weitere Informationen zu dieser Version von AssetCenter erhalten Sie beim Peregrine Systems-Support unter der Adresse: http://support.peregrine.com.

Für den Zugriff auf diese Website benötigen Sie ein gültiges Login und Kennwort.

Natürlich können Sie sich auch an eine der nachstehend aufgeführten Support-Sites von Peregrine Systems wenden.

#### **Nordamerika, Südamerika, Asien/Pazifik**

Telefon: +(1) (800) 960 9998 (innerhalb der Vereinigten Staaten ist dieser Anruf gebührenfrei) +(1) (858) 794 7402 Fax: +(1) (858) 794 6028 E-Mail: support@peregrine.com Headquarters: Peregrine Systems, Inc. Attn: Customer Support

3611 Valley Centre Drive San Diego, CA 92130

#### **Europa, Afrika**

Telefon: (0) (800) 834 770 (innerhalb von Großbritannien ist dieser Anruf gebührenfrei) +(44) (0) (02) 8334-5844 Fax: +(44) (0) (02) 8334-5890 E-Mail: uksupport@peregrine.com

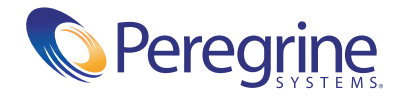